Endformat:

**220 x 290 mm 210 x 280 mm**

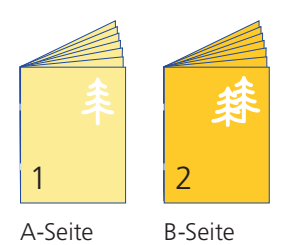

Bitte stellen sie uns die Daten in **einer** PDF-Datei zur Verfügung. Die Seiten müssen hierin fortlaufend sein. Bereits von ihnen ausgeschossene Seiten können wir nicht verarbeiten.

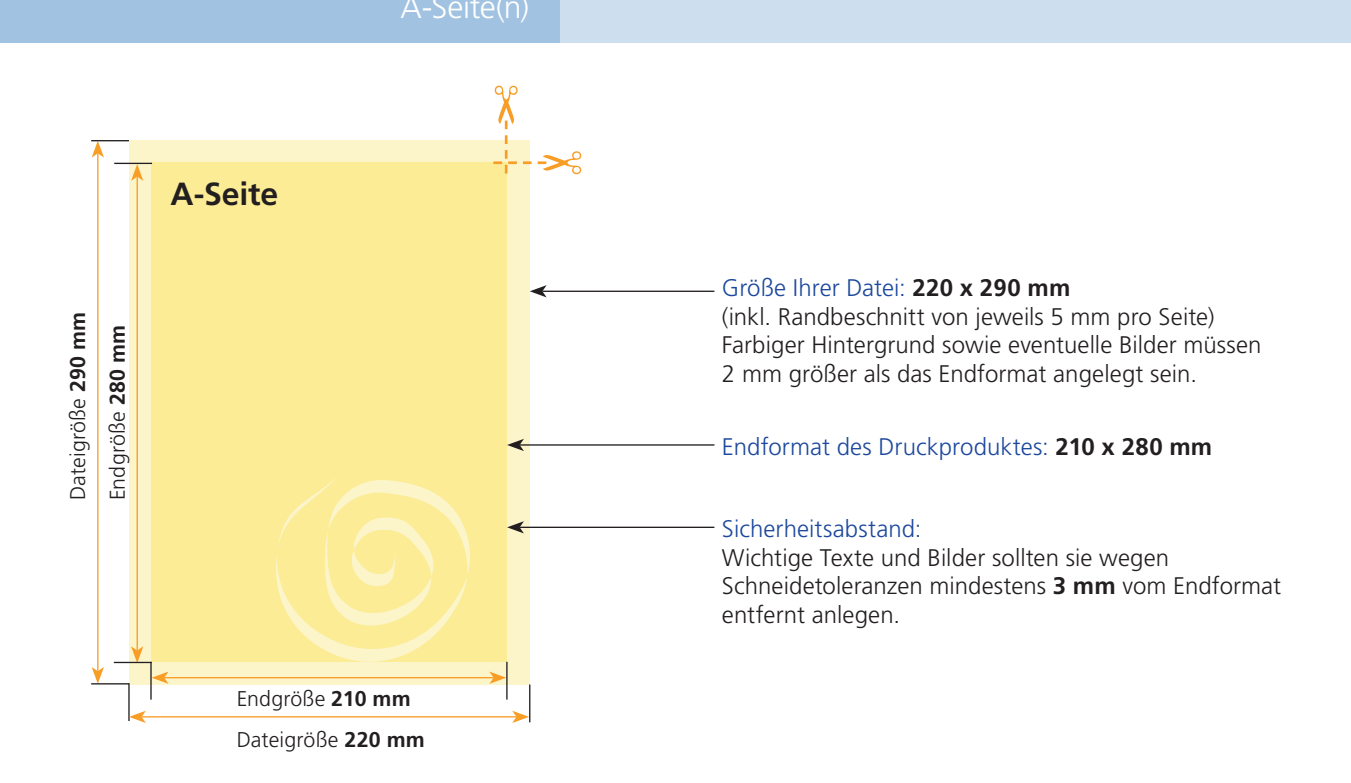

**B-Seite** Größe Ihrer Datei: **220 x 290 mm** (inkl. Randbeschnitt von jeweils 5 mm pro Seite) Dateigröße 290 mm Dateigröße **290 mm** Endgröße 280 mm Endgröße **280 mm** Farbiger Hintergrund sowie eventuelle Bilder müssen 2 mm größer als das Endformat angelegt sein. Endformat des Druckproduktes: **210 x 280 mm** Sicherheitsabstand: Wichtige Texte und Bilder sollten sie wegen Schneidetoleranzen mindestens **3 mm** vom Endformat entfernt anlegen. Endgröße **210 mm** Dateigröße **220 mm**

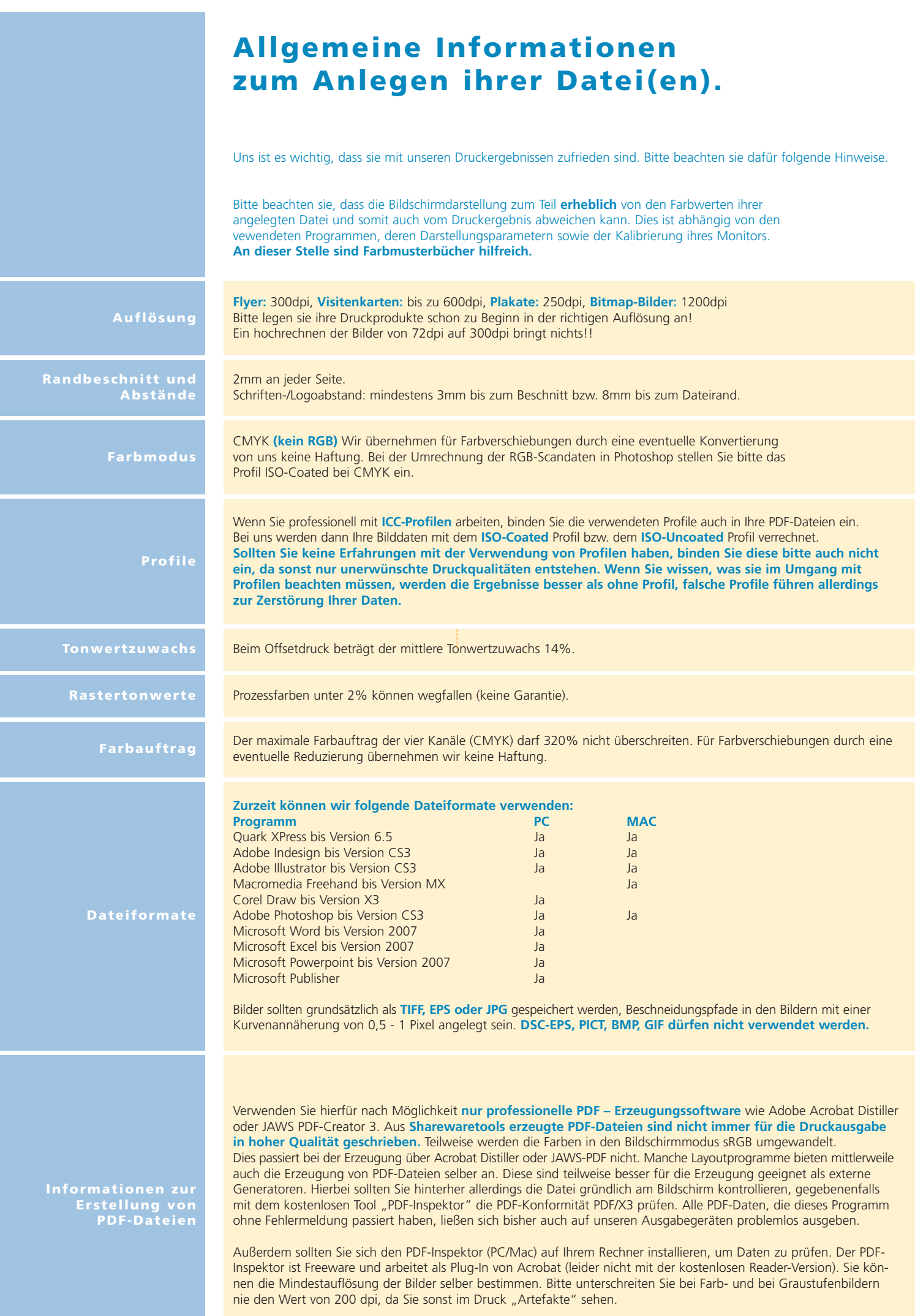